# University of Houston Z Clear Lake

#### **Division of Student Affairs**

**Counseling and Mental Health Center** 

#### **Instructions for Requesting….**

- **1. Acccess request form on the Counseling and Mental Health Center - Privacy and Confidentiality**
	- a. Navigate to the bottom and select the General Release of Information Form Docusign from from the Downloadable Documents menu.

## **Downloadable Documents** • Client Handbook (PDF) • Notice of Privacy and Confidentiality Practices (PDF) • General Release of Information Form (PDF) • Psychiatry Informed Consent (PDF) • Psychiatry Release of Information for Health Services (PDF)

**2. The Docusign Powerform will open to the PowerForm Signer Information**

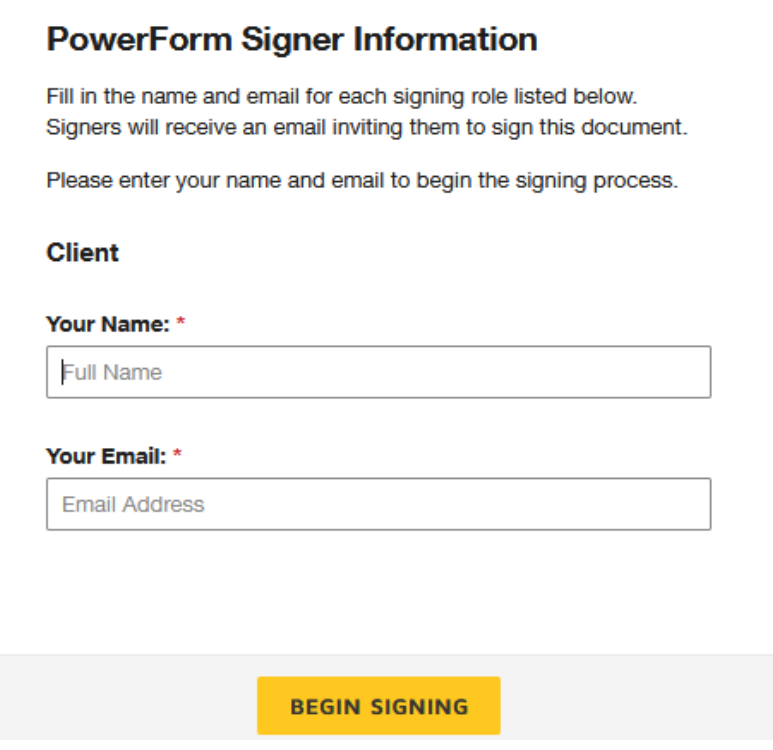

**3. A message will populate at the top of the form asking to "Please review the documents below." Click on the box, then on "Continue."**

# University of Houston Z Clear Lake

### **Division of Student Affairs**

**Counseling and Mental Health Center** 

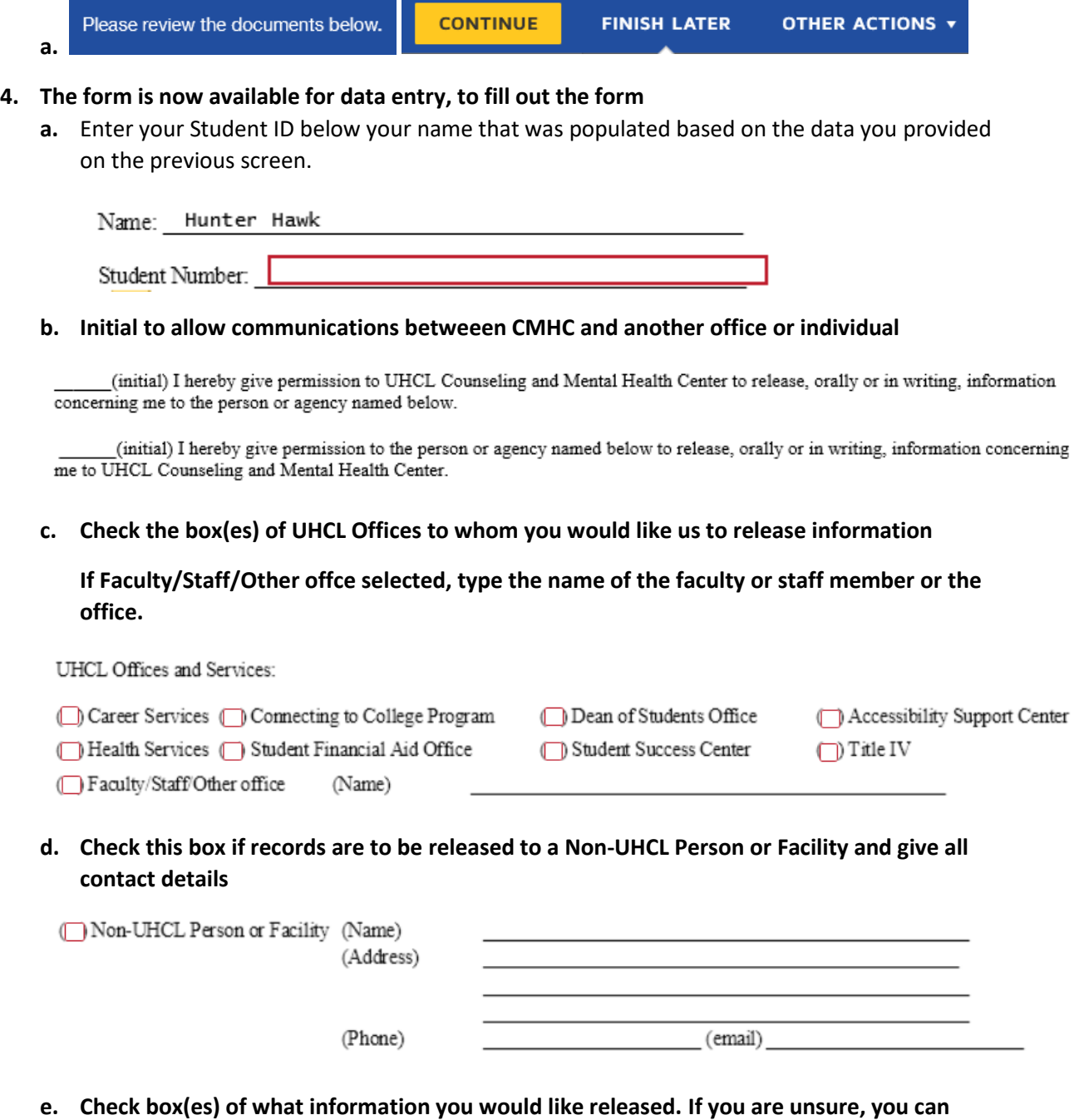

**check "Other" and write in your response.**

# University of Houston **Z** Clear Lake

### **Division of Student Affairs**

**Counseling and Mental Health Center** 

The information to be disclosed is checked below:

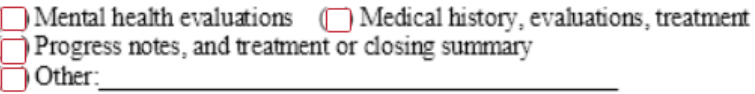

#### f. Check box(es) to indicate why you want the information released.

The information to be released is for the following purpose(s):

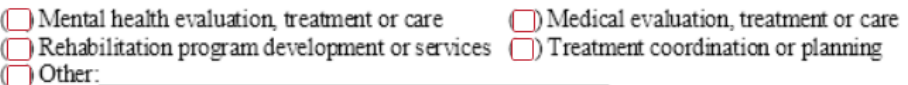

g. Sign electronically and fill in your phone number. You must provide a good contact phone number so that the Counseling and Mental Health Center front desk can reach out with questions or next steps. Please ensure that you are set up to receive messages at the number you provide. If we cannot reach you, your request may not be processed.

Information may be communicated verbally in person or by phone or in writing by mail, fax or email.

I have had explained to me and fully understand this request/authorization to release records and information, including the nature of the records, their contents, and the consequences and implications of their release. This request is entirely voluntary on my part. I understand that information released to UHCL personnel (outside of Counseling and Mental Health Center or Student Health Services) is considered a student educational record covered by privacy rules of the federal Family Educational Rights and Privacy Act (FERPA) and as such may be shared with officials of UHCL with a legitimate need to know. I understand that I may take back this consent at any time within one year, except to the extent that action based on this consent has already been taken. This consent will expire automatically after one year from the date on which it is signed or upon fulfillment of the purposes stated above.

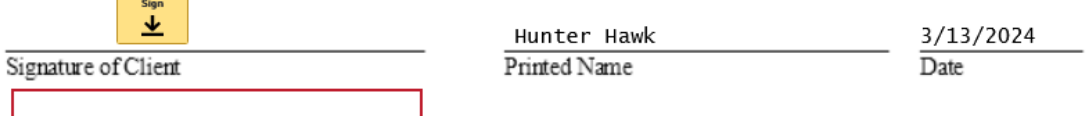

Contact Phone Number

5. Submit the form to Counseling and Mental Health Center by clicking FINISH.

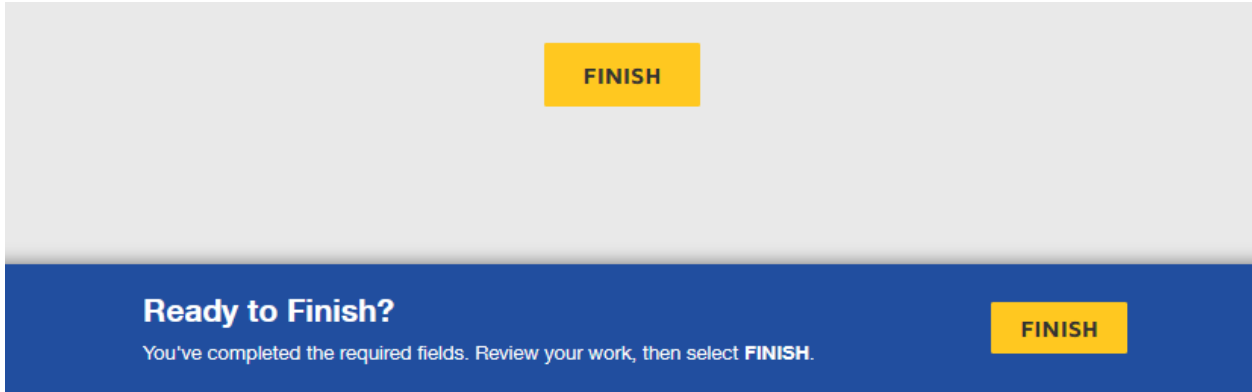